**Adobe Photoshop PL : edycja 2020 / Andrew Faulkner, Conrad Chavez. – Gliwice, © 2021** 

Spis treści

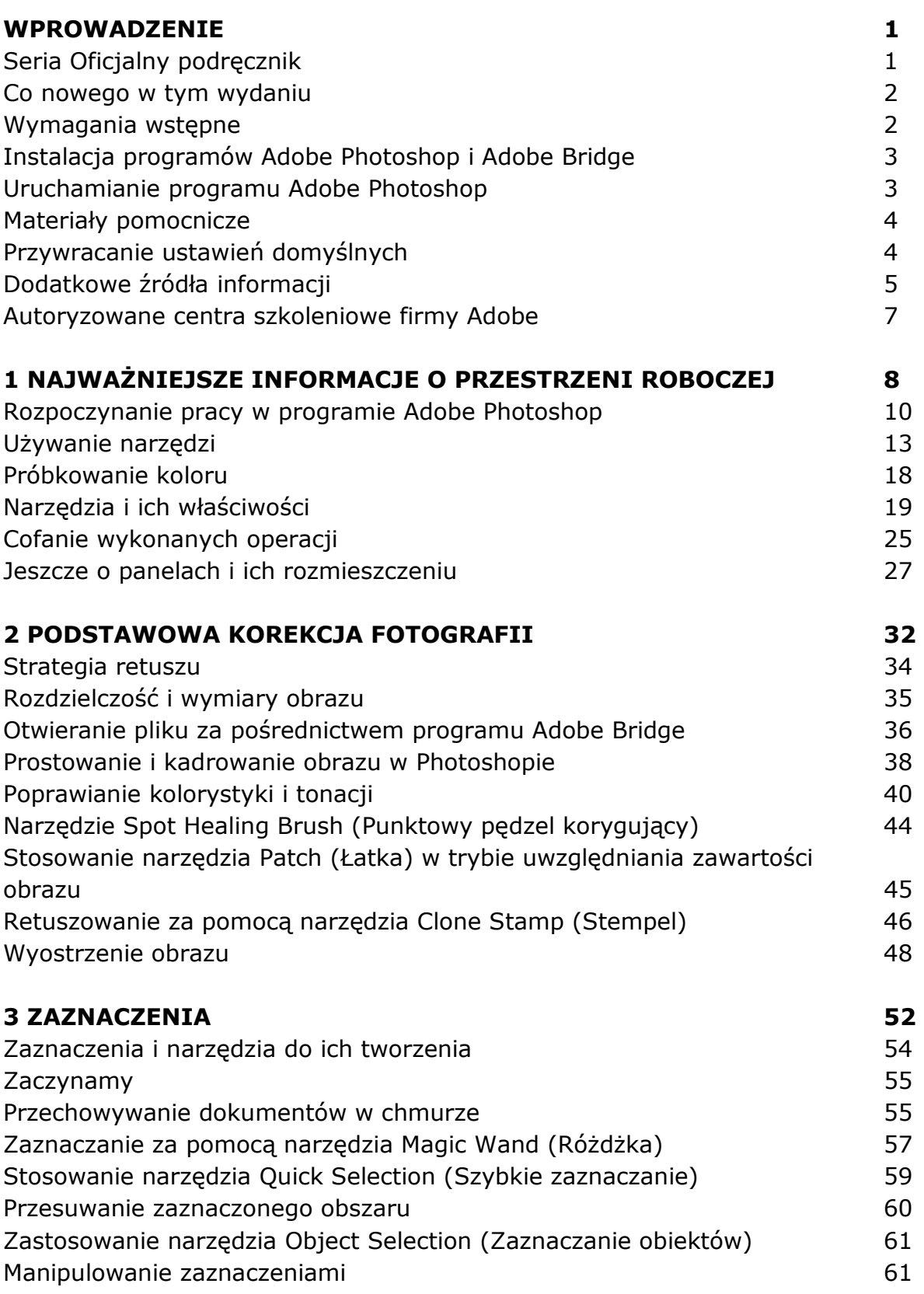

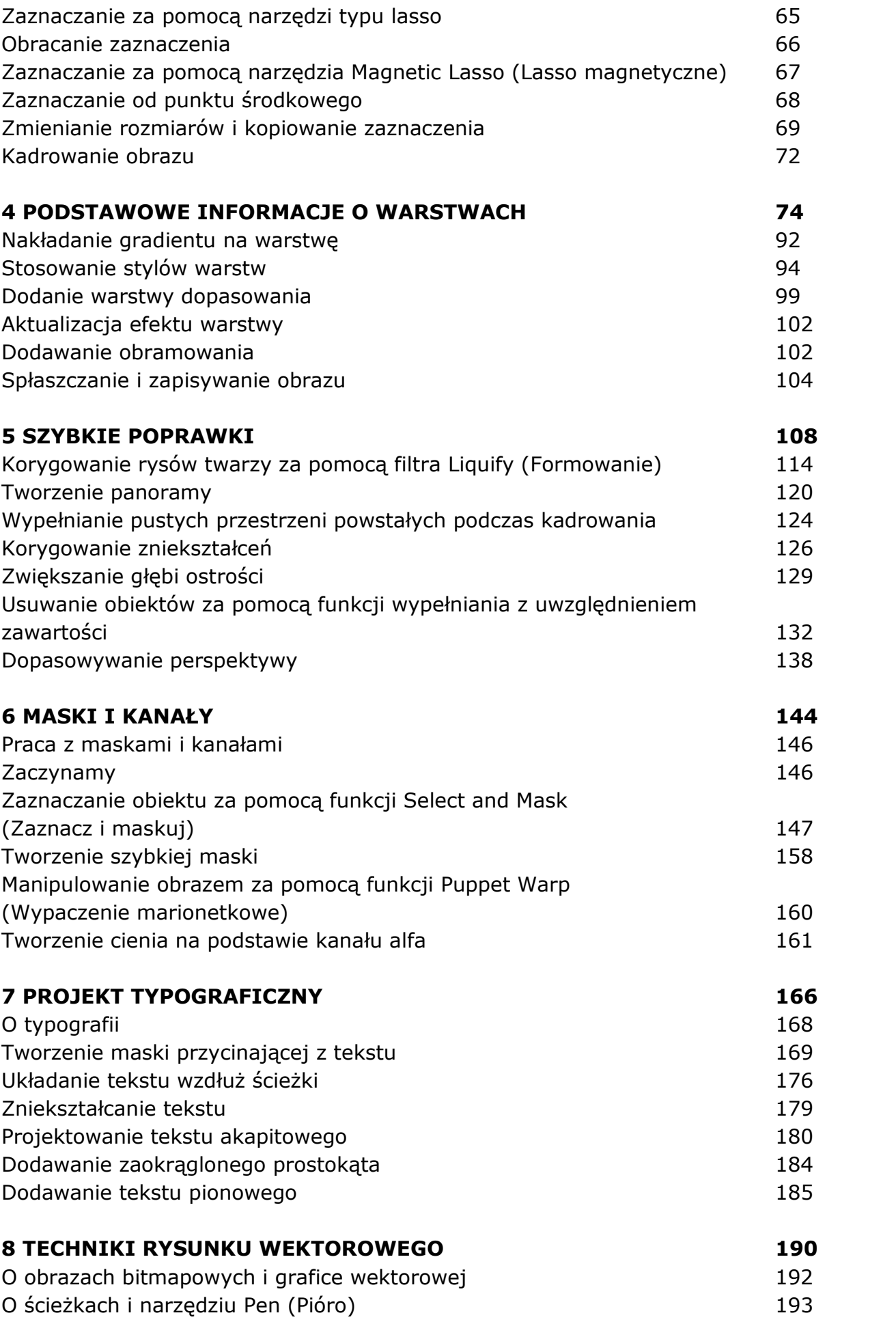

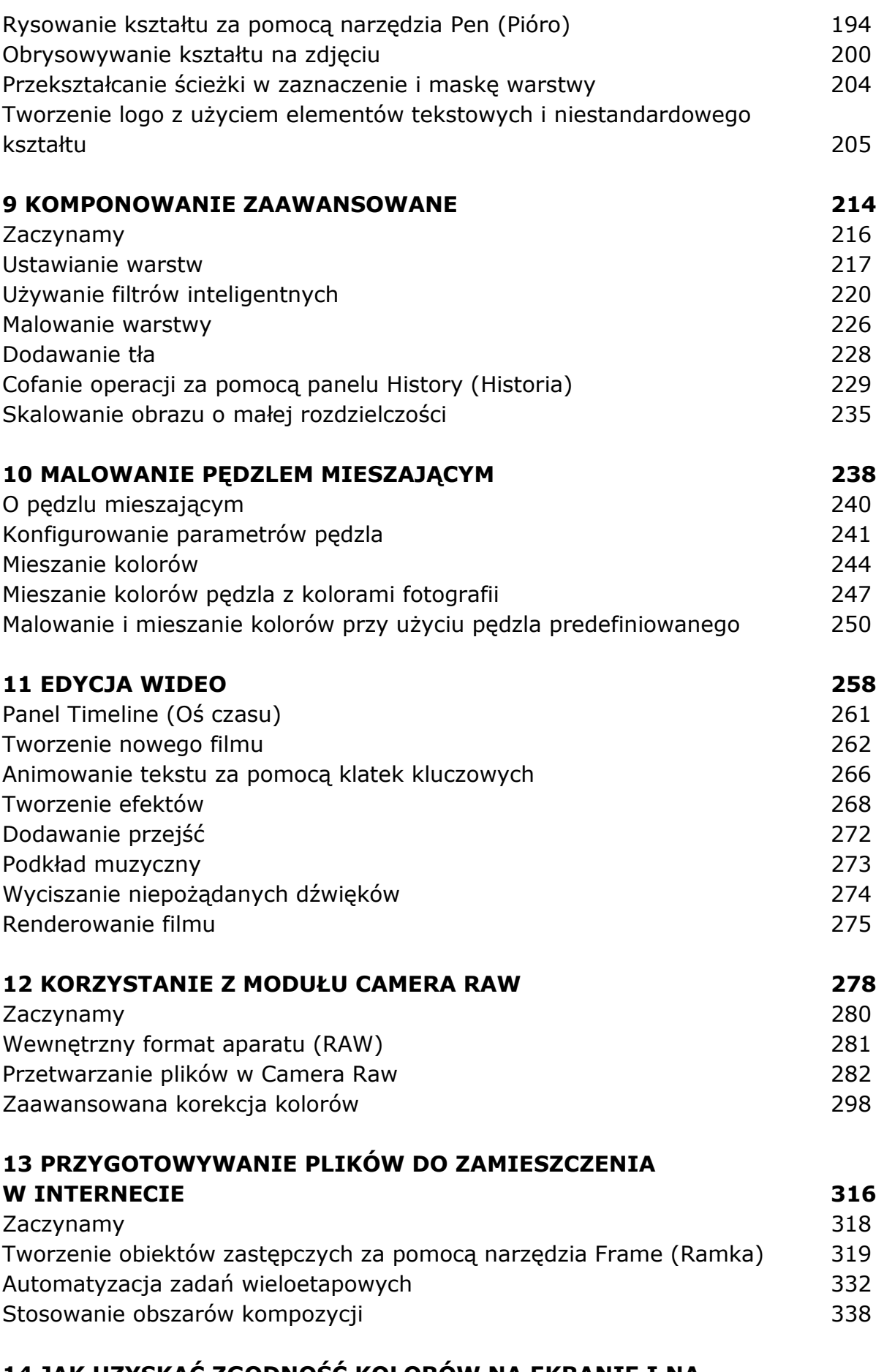

**14 JAK UZYSKAĆ ZGODNOŚĆ KOLORÓW NA EKRANIE I NA WYDRUKU 350** 

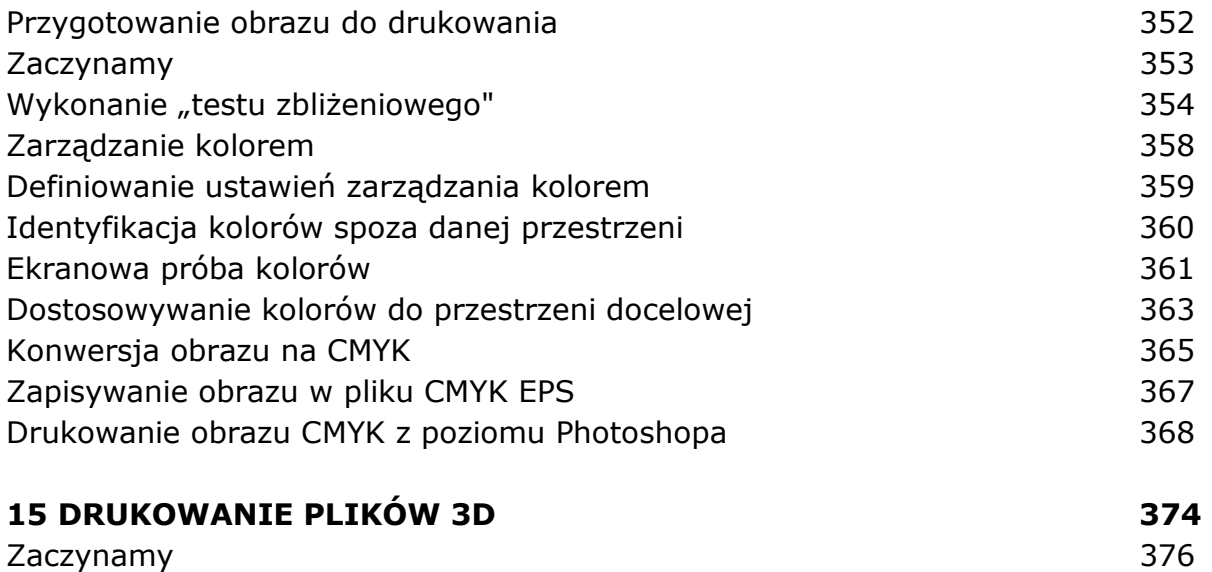

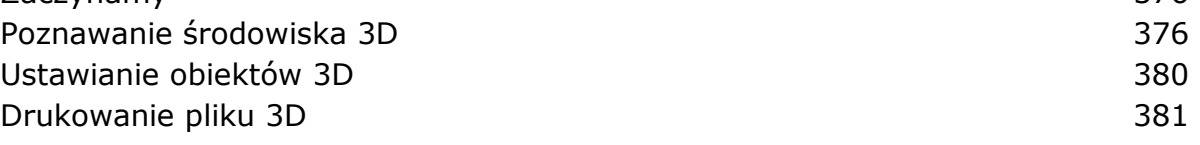

## **DODATEK 388**

oprac. BPK